#### <<Windows Vista >>

书名:<<Windows Vista基础培训教程>>

- 13 ISBN 9787115193698
- 10 ISBN 711519369X

出版时间:2009-2

页数:211

PDF

更多资源请访问:http://www.tushu007.com

# $\leq$ Windows Vista  $>$

#### Windows Vista Windows Vista 13 1 5 Windows Vista Windows Vista Windows Vista<br>Windows 1 Windows Vista 何自定义桌面以及Windows资源管理器的操作,使读者可以很快掌握W'mdowsVista的基本操作;第6讲 Windows Vista Windows Vista 10 and 13 Windows Vista "  $\alpha$  , where  $\alpha$

学习本书,可以使对计算机"一点都不懂"的读者轻松掌握Windows Vista的基础知识和基本操作。

# $\le$  < Windows Vista  $\qquad$

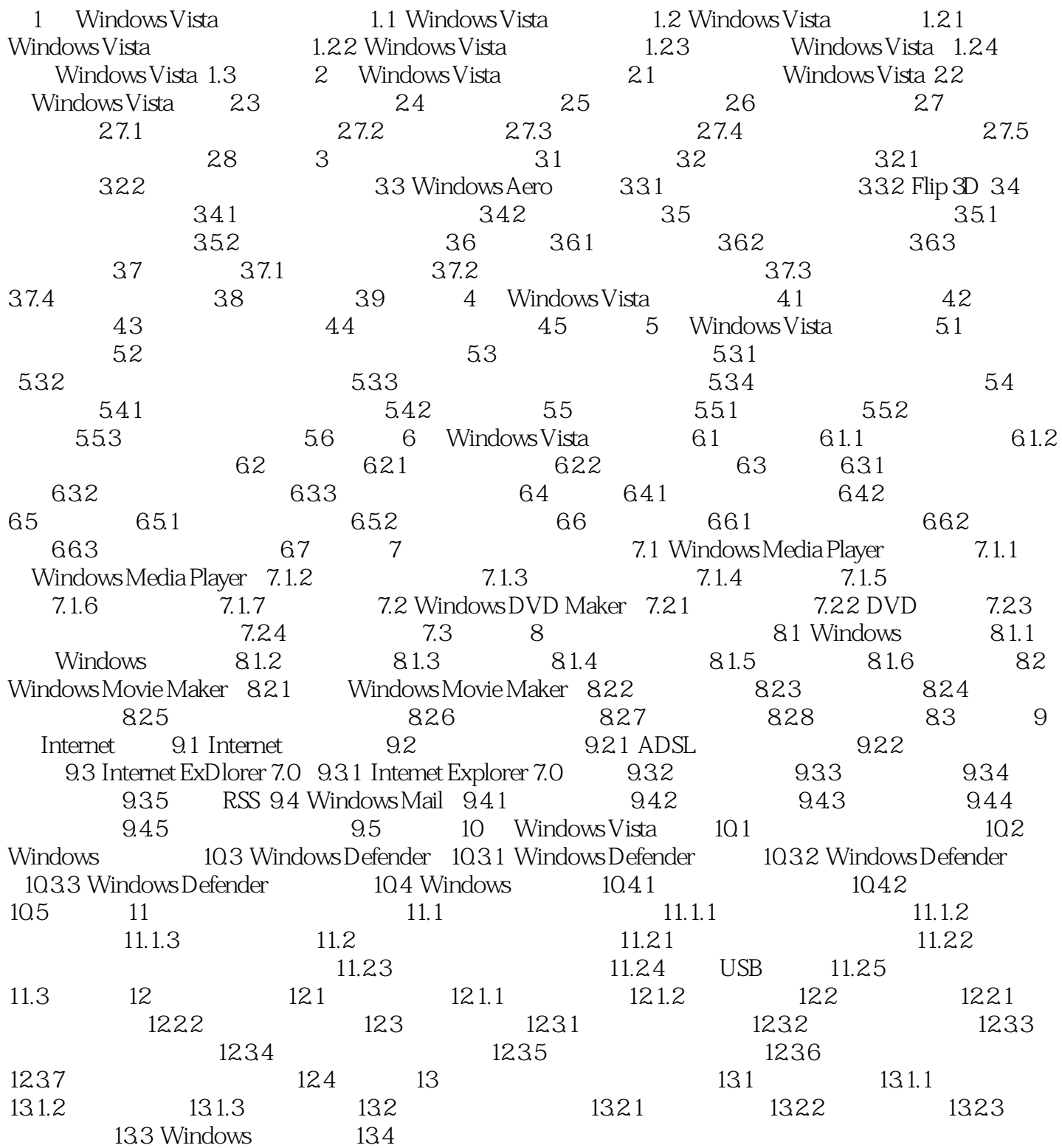

## $<<$ Windows Vista $>$

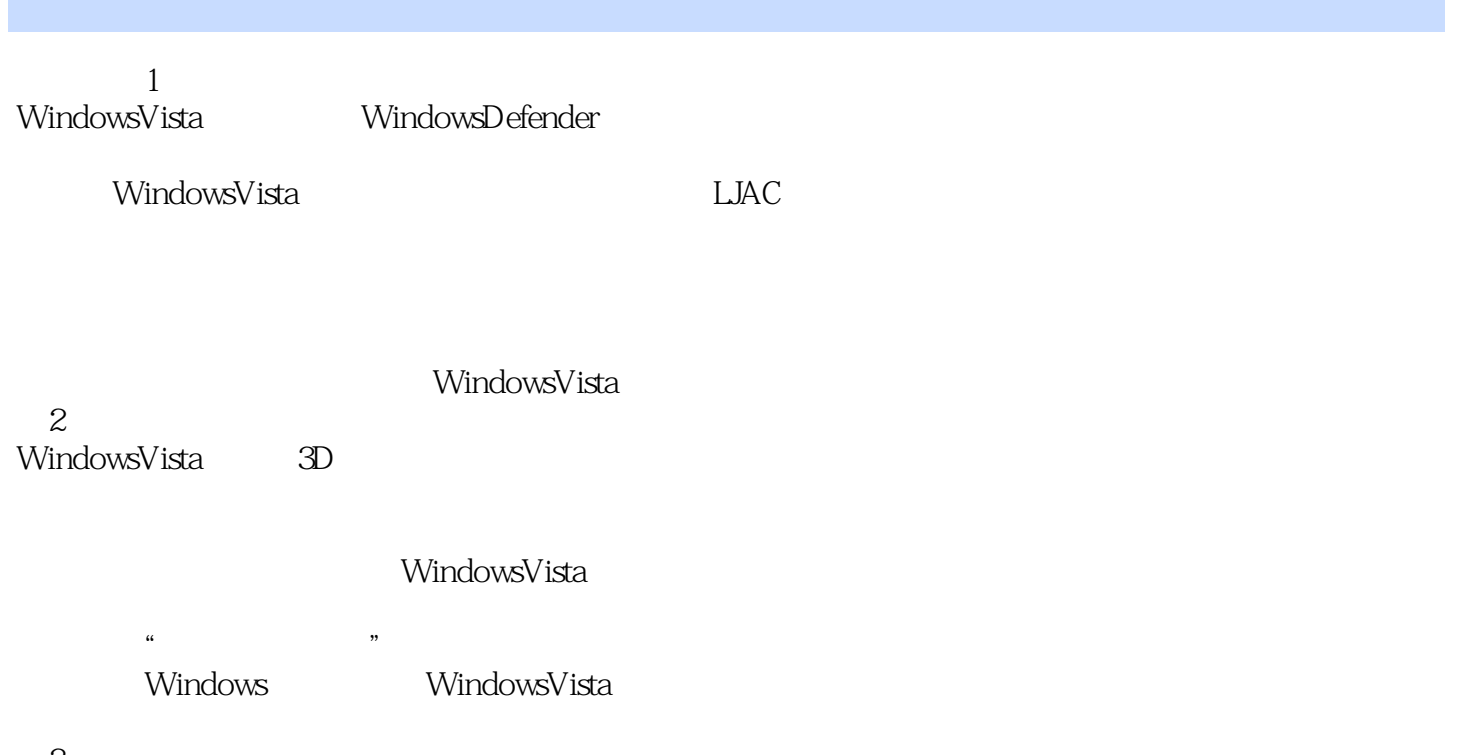

 $\mathcal{S}$ WindowsVista

## <<Windows Vista >>

Windows Vista

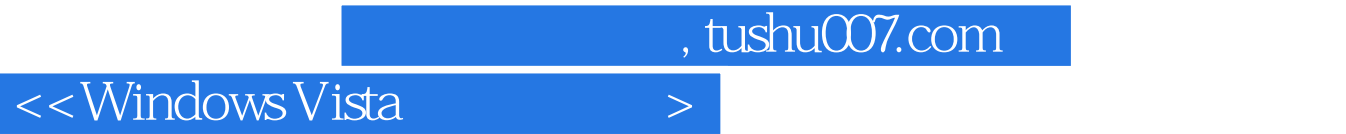

本站所提供下载的PDF图书仅提供预览和简介,请支持正版图书。

更多资源请访问:http://www.tushu007.com